#### **Access to Marine Data Sets Over the** Web

#### Requirements to Support Research Users

 $^{29 \text{ Jan } 02}$  Steve Hankin (NOAA/OAR/PMEL)  $^{11}$ Roland Schweitzer (NOAA-CIRES/CDC)

# **Outline**

#### **• Current web interfaces for data access**

- **CDC's Data Pages**
- **COADS Live Access Server**
- **The big picture** 
	- **NVODS**
- **Discussion of future directions** – **Feedback from research users**

## CDC Data Pages

- **Detailed documentation with live links to basic analysis, plotting and data retrieval**
- **Data set and variable based searching**
- **Analysis (e.g. composites and correlations) for selected data sets**

## Detailed Documentation

- **Detailed descriptions**
- **Links to data plotting, analysis and retrieval**

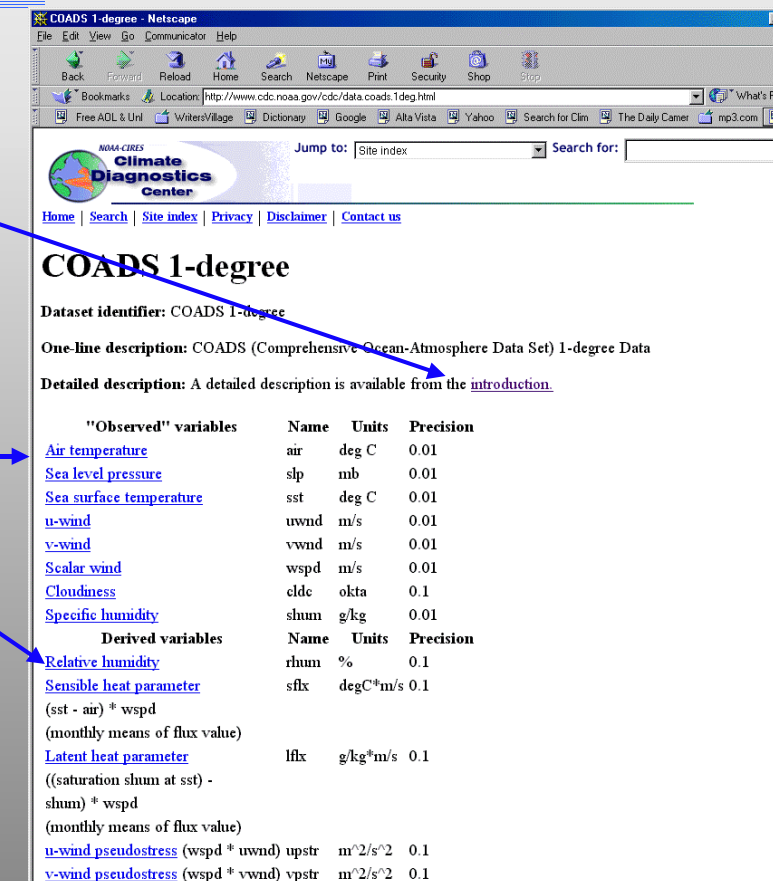

## Search for Data

- **Select one or more data sets**
- **Select one or more variables**

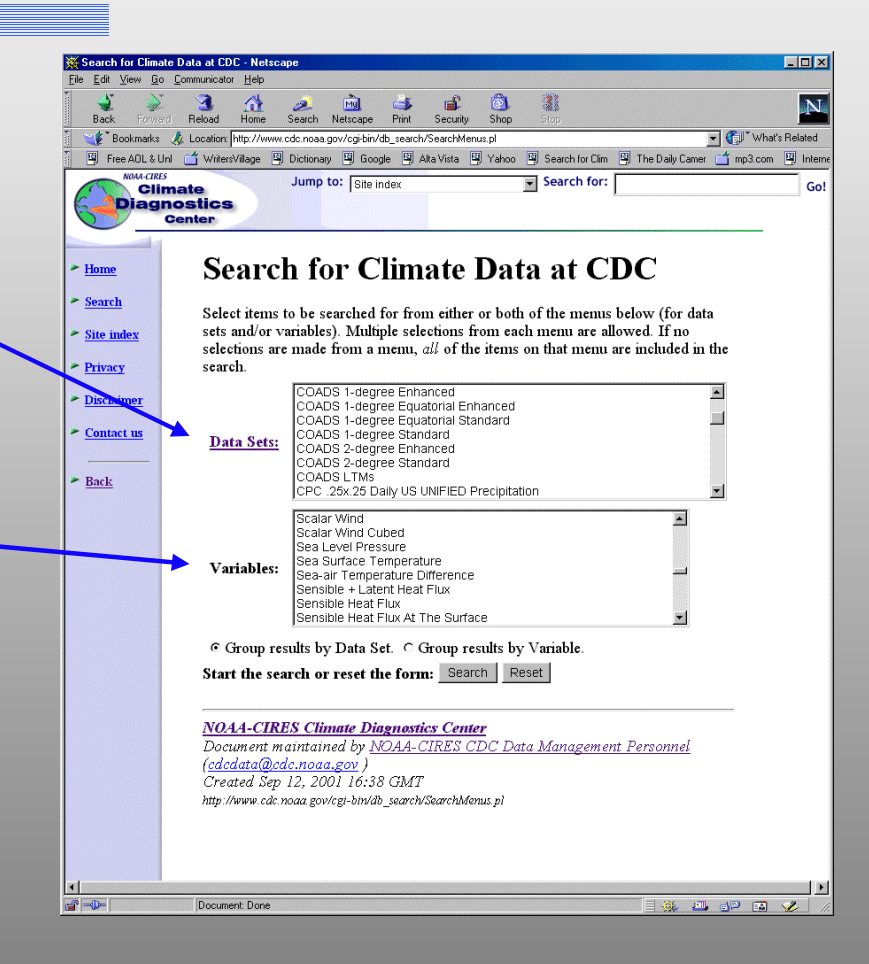

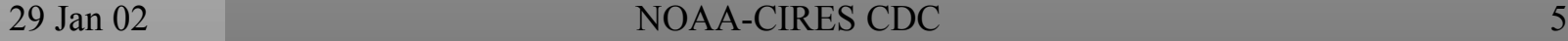

# Example analysis: Composites

- **Select from many data sets including the NCEP Reconstructed SST**
- **Create monthly mean composites of selected years or a range of years**

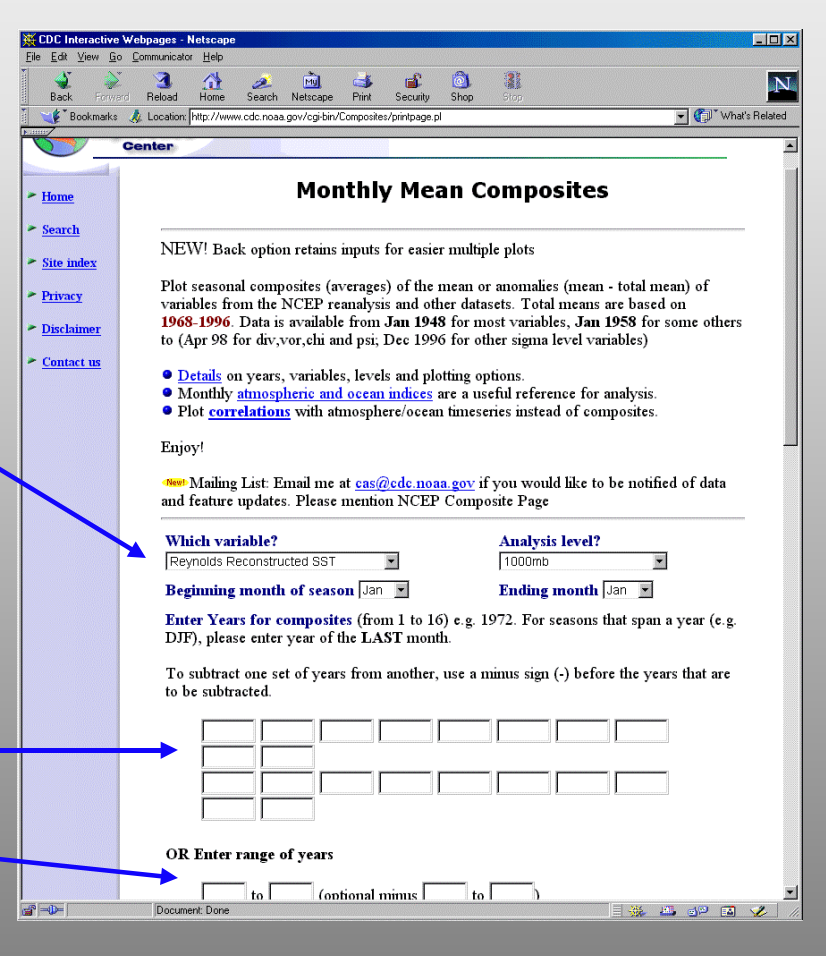

## The Live Access Server (LAS)

- **Software framework that provides a single entry point to plotting, subset creation (with many output formats) and data comparison**
- **Interface can point to both local and remote data via DODS (a.k.a. OPeNDAP).**
- **Whatever documentation is available from the data provider is linked to the interface**

## More Details About LAS

- **Select a view**
- **Compute a difference**
- **Multiple output formats including plots, ASCII files and spreadsheet input.**

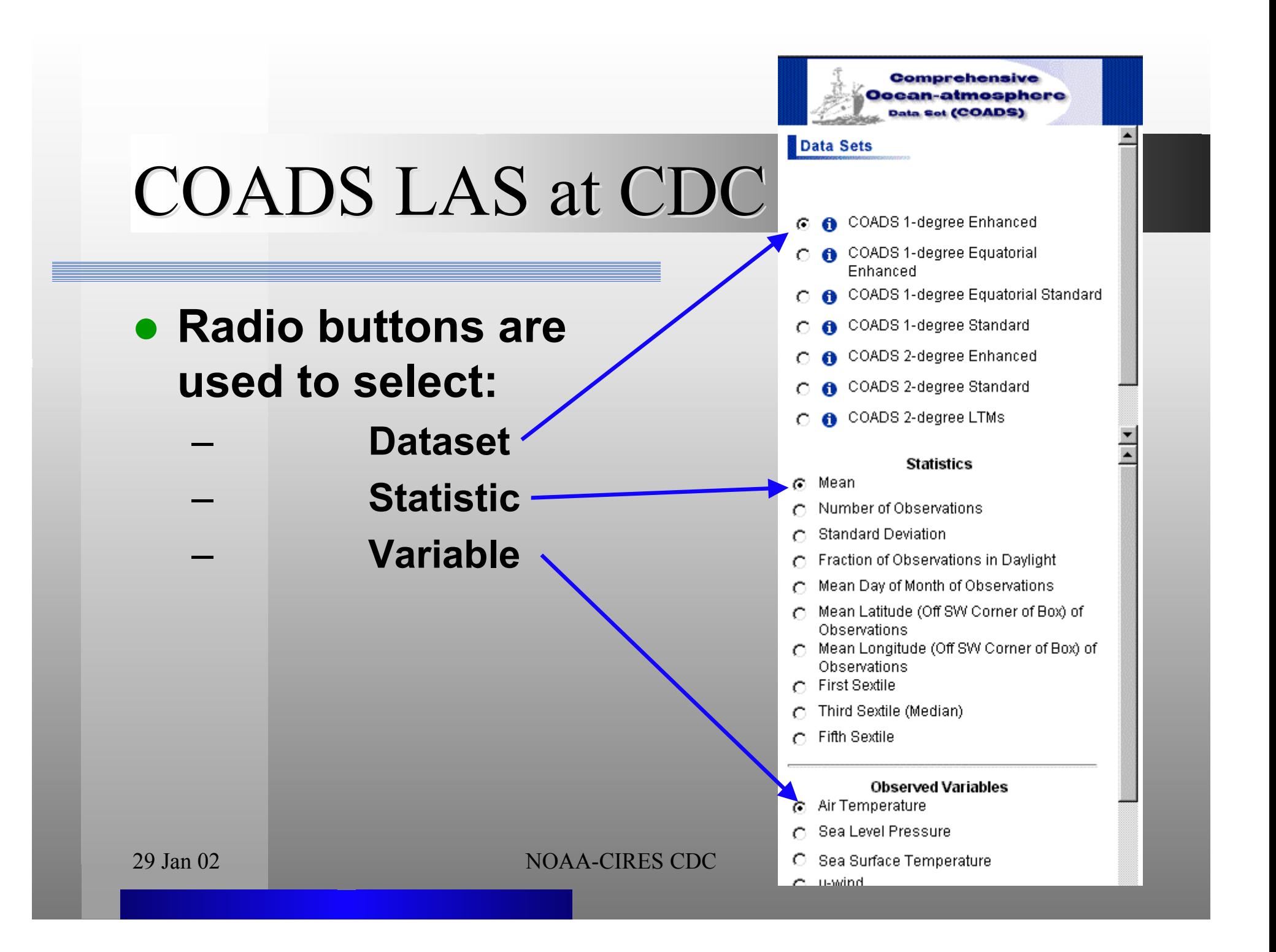

# Demonstration of COADS LAS

### z **The COADS LAS Server.**

- **Create a plot.** 
	- **XY**
	- **XY comparison plot**
	- **Time series**
	- **Hovmuller**
- **Download XYT-slice into a spreadsheet.**

# **NVODS Vision NVODS Vision**

- **An end-to-end ocean observing system.**
- **For science users:** 
	- **Catalog-level search (topic, keywords, region).**
	- **Evaluate in your browser.**
	- **Use it immediately in your preferred application.**

# **NVODS Vision NVODS Vision**

#### **• For value-added product producers:**

- **Reliable data access directly from software**
- **For suppliers:** 
	- **Minimal effort to contribute data to the system**

## **NVODS Partners**

z **Federal, state, academic, commercial, and non-profit institutions involved in NVODS project or technical development**

## NVODS Partners

- **Climate Diagnostics Laboratory, NOAA**
- **Coastal Services Center, NOAA**
- **COLA**
- **BMRC, Australia**
- $\bullet$ **DMEFS**
- $\bullet$ **DODS**
- z **ESRI (GIS)**
- **GCMD, NASA**
- $\bullet$ **George Mason University**
- **Goddard DAAC, NASA**
- **• IPSL** (France)
- $\bullet$ **JPL, NASA**
- **•** LabNet
- $\bullet$ **Lamont Doherty (Columbia U.)**
- $\bullet$ **Maine, State of**

#### O **MIT**

- $\bullet$ **NCAR/HAO (\*not ocean data)**
- O **NGDC, NOAA**
- O **NRL & GODAE , Navy**
- **OPENDAP**
- O **Oregon State University**
- O **PMEL, NOAA**
- z **SAIC**
- **Texas A&M University**
- **UNIDATA**
- **USGS Coastal and Marine Programs**

## NVODS Components

#### **Existing technology for Data Access**

- **DODS -- the foundation**
- –**Live access server (LAS) -- web-based browse**
- **Searching partnerships -- GCMD, THREDDS**
- z **"Enabling technologies" for metadata**
	- **Allow users and third parties to improve metadata**
		- **Ancillary information service (AIS)**
	- **Stitch multiple files into single data sets**
		- **Aggregation servers (AS)**

# DODS

### **• Distributed Oceanographic Data System**

- **Server software and client API libraries that allow programs to read data via standard interfaces across the network.**
- $\bullet$ **http://www.unidata.ucar.edu/packages/dods/index.html**

## **NVODS Demonstration**

- **Top map show traffic between LAS server and DODS data servers.**
- **Bottom map show Web traffic between LAS user interface and scientists browser.**

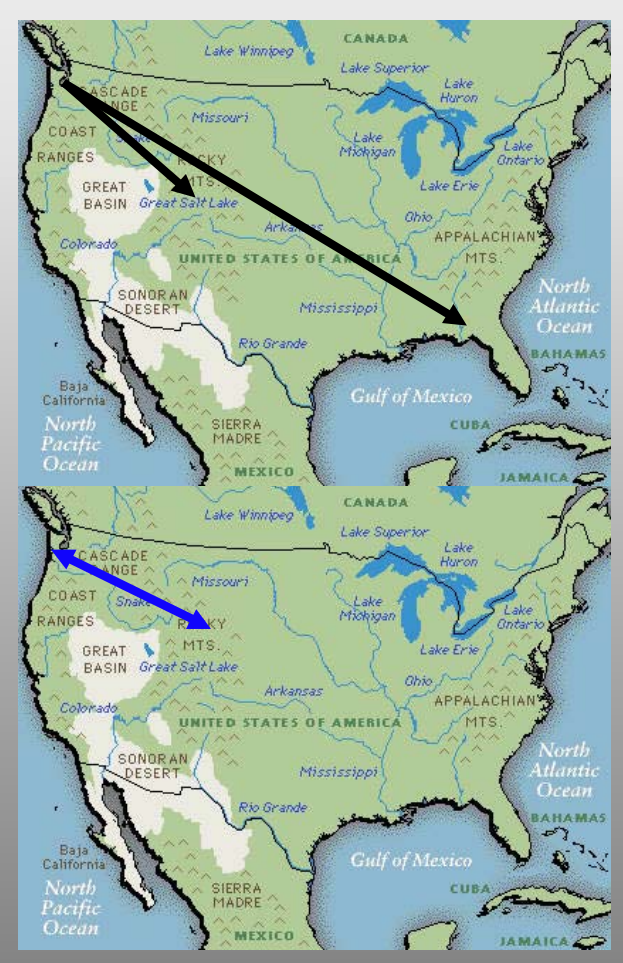

## NVODS Demonstration

- **NVODS LAS Site**
- z **Begin search at GCMD DODS Portal**
	- **http://ferret.wrc.noaa.gov/nopp/**
	- **Plot FSU pseudo stress climatology.**
	- **Plot of COADS 2-degree pseudo stress.**
	- **Plot difference.**

## Data Service Evolution

- z **Local data descriptions and services.**
- **Live Access Server as local service.**
- **Distributed and cooperative efforts using search systems and Live Access Server.**

## Final Thoughts

- **Provide feedback to each of these efforts so the evolution occurs in the light.**
- **Consider participating by sharing data when appropriate.**